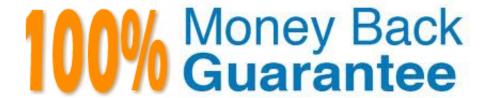

Vendor: Microsoft

Exam Code: AZ-400

**Exam Name:** Designing and Implementing Microsoft DevOps Solutions

Version: Demo

## **DRAG DROP**

You are planning projects for three customers. Each customer\\'s preferred process for work items is shown in the following table.

| Customer name        | Preferred process                                                                                                    |  |
|----------------------|----------------------------------------------------------------------------------------------------|--|
| Litware, Inc.        | Track product backlog items (PBIs) and bugs on the<br>Kanban board. Break the PBIs down into tasks on the task<br>board. |  |
| Contoso, Ltd.        | Track user stories and bugs on the Kanban board. Track the bugs and tasks on the task board.                             |  |
| A. Datum Corporation | Track requirements, change requests, risks, and reviews.                                                                 |  |

The customers all plan to use Azure DevOps for work item management.

Which work item process should you use for each customer? To answer, drag the appropriate work item process to the correct customers. Each work item process may be used once, more than once, or not at all. You may need to drag the

split bar between panes or scroll to view content.

NOTE: Each correct selection is worth one point.

Select and Place:

| Processes | Answer Area |  |
|-----------|-------------|--|
| Agile     | Litware     |  |
| СММІ      | Contoso:    |  |
| Scrum     | A. Datum:   |  |
| XP        |             |  |

Correct Answer:

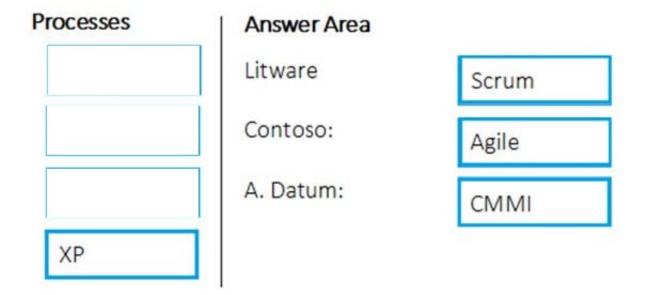

## Box 1: Scrum

Choose Scrum when your team practices Scrum. This process works great if you want to track product backlog items (PBIs) and bugs on the Kanban board, or break PBIs and bugs down into tasks on the taskboard.

## Box 2: Agile

Choose Agile when your team uses Agile planning methods, including Scrum, and tracks development and test activities separately. This process works great if you want to track user stories and (optionally) bugs on the Kanban board, or

track bugs and tasks on the taskboard.

## Box 3: CMMI

Choose CMMI when your team follows more formal project methods that require a framework for process improvement and an auditable record of decisions. With this process, you can track requirements, change requests, risks, and reviews.

Incorrect Answers:

#### XP:

The work tracking objects contained within the default DevOps processes and DevOps process templates are Basic, Agile, CMMI, and Scrum

XP (Extreme Programming) and DevOps are different things. They don\\'t contradict with each other, they can be used together, but they have different base concepts inside them.

## References:

https://docs.microsoft.com/en-us/azure/devops/boards/work-items/guidance/choose-process?view=azure-devops

# **QUESTION 2**

## **DRAG DROP**

You need to deploy a new project in Azure DevOps that has the following requirements:

1.

The lead developer must be able to create repositories, manage permissions, manage policies, and contribute to the repository.

2.

Developers must be able to contribute to the repository and create branches, but NOT bypass policies when pushing builds.

3.

Project managers must only be able to view the repository.

4.

The principle of least privilege must be used.

You create a new Azure DevOps project team for each role.

To which Azure DevOps groups should you add each team? To answer, drag the appropriate groups to the correct teams. Each group may be used once, more than once, or not at all. You may need to drag the split bar between panes or

scroll to view content.

NOTE: Each correct selection is worth one point.

Select and Place:

| Azure DevOps groups               | Answer Area      |  |
|-----------------------------------|------------------|--|
| Build Administrators              |                  |  |
| Contributors                      | Project manager: |  |
| Project Administrators            | Lead developer:  |  |
| Project Collection Administrators | Developer:       |  |
| Project Collection Valid Users    | _                |  |

Correct Answer:

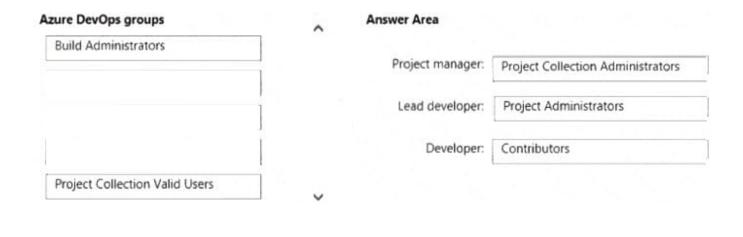

Note: This question is part of a series of questions that present the same scenario. Each question in the series contains a unique solution that might meet the stated goals. Some question sets might have more than one correct solution, while others might not have a correct solution. After you answer a question in this section, you will NOT be able to return to it. As a result, these questions will not appear in the review screen. You plan to update the Azure DevOps strategy of your company. You need to identify the following issues as they occur during the company\\'s development process:

1.

Licensing violations

2.

**Prohibited libraries** 

Solution: You implement continuous deployment.

Does this meet the goal?

A. Yes

B. No

Correct Answer: B

Instead implement continuous integration.

Note: WhiteSource is the leader in continuous open source software security and compliance management. WhiteSource integrates into your build process, irrespective of your programming languages, build tools, or development

environments. It works automatically, continuously, and silently in the background, checking the security, licensing, and quality of your open source components against WhiteSource constantly-updated definitive database of open source

repositories.

Reference:

https://azuredevopslabs.com/labs/vstsextend/whitesource/

Your company makes use of Azure SQL Database Intelligent Insights and Azure Application Insights for monitoring purposes.

You have been tasked with analyzing the monitoring using ad-hoc queries. You need to utilize the correct query language.

Solution: You use Azure Log Analytics.

Does the solution meet the goal?

A. Yes

B. No

Correct Answer: B

Data analysis in Azure SQL Analytics is based on Log Analytics language for your custom querying and reporting.

Reference: https://docs.microsoft.com/en-us/azure/azure-monitor/insights/azure-sql

#### **QUESTION 5**

## **DRAG DROP**

You plan to use Azure Kubernetes Service (AKS) to host containers deployed from images hosted in a Docker Trusted Registry.

You need to recommend a solution for provisioning and connecting to AKS. The solution must ensure that AKS is RBAC-enaWed and uses a custom service principal.

Which three commands should you recommend be run in sequence? To answer, move the appropriate commands from the list of commands to the answer area and arrange them in the coned order.

Select and Place:

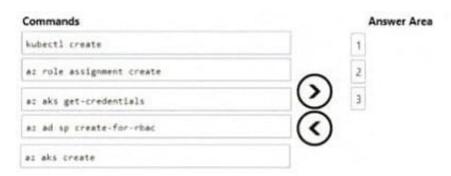

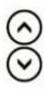

Correct Answer:

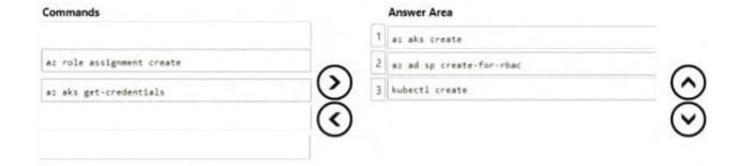

Note: This Question Is part of a series of questions that present the same scenario. Each question in the series contains a unique solution that might meet the stated goals. Some question sets might have more than one correct solution, while

others might not have a correct solution.

After you answer a question in this section, you will NOT be able to return to ft. As a result these questions will not appear in the review screen.

You company has a prefect in Azure DevOps for a new web application.

You need to ensure that when code is checked in, a build runs automatically.

Solution: From the Triggers tab of the build pipeline, you selected Batch changes while a build is in progress

Does this meet the goal?

A. Yes

B. No

Correct Answer: B

### **QUESTION 7**

Your company is currently making use of Team Foundation Server 2013 (TFS 2013), but intend to migrate to Azure DevOps.

You have been tasked with supplying a migration approach that allows for the preservation of Team Foundation Version Control changesets dates, as well as the changes dates of work items revisions. The approach should also allow for the

migration of all TFS artifacts, while keeping migration effort to a minimum.

You have suggested upgrading TFS to the most recent RTW release.

Which of the following should also be suggested?

A. Installing the TFS kava SDK

B. Using the TFS Database Import Service to perform the upgrade.

C. Upgrading PowerShell Core to the latest version.

D. Using the TFS Integration Platform to perform the upgrade.

Correct Answer: B

In Phase 3 of your migration project, you will work on upgrading your Team Foundation Server to one of the supported versions for the Database Import Service in Azure Devops Services.

#### **QUESTION 8**

You have an Azure DevOps organization named Contoso and an Azure DevOps project named Project1.

You plan to use Microsoft-hosted agents to build container images that will host full Microsoft .NET Framework apps in a YAML pipeline in Project1.

What are two possible virtual machine images that you can use for the Microsoft-hosted agent pool? Each correct answer presents a complete solution.

NOTE: Each correct selection is worth one point.

A. vs2017-win2016

B. ubuntu-16.04

C. win1803

D. macOS-10.13

E. vs.2015-win2012r2

Correct Answer: AE

The Microsoft-hosted agent pool provides 7 virtual machine images to choose from:

1.

Ubuntu 16.04 (ubuntu-16.04)

2.

Windows Server 1803 (win1803) - for running Windows containers

3.

Visual Studio 2019 Preview on Windows Server 2019 (windows-2019)

4.

Visual Studio 2017 on Windows Server 2016 (vs2017-win2016)

5.

Visual Studio 2015 on Windows Server 2012R2 (vs2015-win2012r2)

6.

macOS X Mojave 10.14 (macOS-10.14)

7.

macOS X High Sierra 10.13 (macOS-10.13)

References: https://docs.microsoft.com/en-us/azure/devops/pipelines/agents/hosted?view=azure-devops

#### **QUESTION 9**

You are deploying a server application that will run on a Server Core installation of Windows Server 2019.

You create an Azure key vault and a secret.

You need to use the key vault to secure API secrets for third-party integrations.

Which three actions should you perform? Each correct answer presents part of the solution.

NOTE: Each correct selection is worth one point.

- A. Configure RBAC for the key vault.
- B. Modify the application to access the key vault.
- C. Configure a Key Vault access policy.
- D. Deploy an Azure Desired State Configuration (DSC) extension.
- E. Deploy a virtual machine that uses a system-assigned managed identity.

Correct Answer: BCE

BE: An app deployed to Azure can take advantage of Managed identities for Azure resources, which allows the app to authenticate with Azure Key Vault using Azure AD authentication without credentials (Application ID and Password/Client Secret) stored in the app.

C:

1.

Select Add Access Policy.

2.

Open Secret permissions and provide the app with Get and List permissions.

3.

| OUESTION 10                                                                               |
|-------------------------------------------------------------------------------------------|
| References: https://docs.microsoft.com/en-us/aspnet/core/security/key-vault-configuration |
| Deploy the app.                                                                           |
| 6.                                                                                        |
| Select Save.                                                                              |
| 5.                                                                                        |
| Select OK.                                                                                |
| 4.                                                                                        |
| Select Select principal and select the registered app by name. Select the Select button.  |

You administer an Azure DevOps project that includes package feeds.

You need to ensure that developers can unlist and deprecate packages. The solution must use the principle of least privilege.

Which access level should you grant to the developers?

- A. Collaborator
- B. Contributor
- C. Owner

Correct Answer: B

Feeds have four levels of access: Owners, Contributors, Collaborators, and Readers. Owners can add any type of identity-individuals, teams, and groups-to any access level.

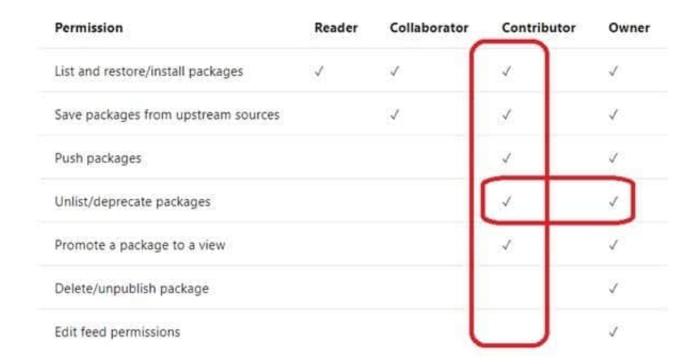

Reference: https://docs.microsoft.com/en-us/azure/devops/artifacts/feeds/feed-permissions

### **QUESTION 11**

You have multiple teams that work on multiple projects in Azure DevOps.

You need to plan and manage the consumers and producers for each project. The solution must provide an overview of all the projects.

What should you do?

- A. Add a Predecessor or Successor link to the feature or user story for the items of each project.
- B. Add a Parent or Child link to the feature or user story for the items of each project.
- C. Install the Dependency Tracker extension and create dependencies for each project.
- D. Create a custom query to show the consumers and producers and add a widget to a dashboard.

Correct Answer: C

# Explanation:

The Dependency Tracker extension enables management of dependencies across teams, projects, and organizations. It provides filterable views to show all dependencies a team is consuming and producing. These views allow you to track

the state and schedule of dependencies to support you in assessing the risk of dependencies to product deliverables.

You use the Dependency Tracker to plan dependencies at the beginning of an iteration or release, and to track the status during development. For any given dependency, there are two parties involved:

Consumer: Feature team who has a need and starts a request for work

Producer: Feature team who makes a commitment to deliver work

Reference:

https://docs.microsoft.com/en-us/azure/devops/boards/extensions/dependency-tracker?view=azure-devops

### **QUESTION 12**

Note: This question is part of a series of questions that present the same scenario. Each question in the series contains a unique solution that might meet the stated goals. Some question sets might have more than one correct solution, while

others might not have a correct solution.

After you answer a question in this section, you will NOT be able to return to it. As a result, these questions will not appear in the review screen.

You have an approval process that contains a condition. The condition requires that releases be approved by a team leader before they are deployed.

You have a policy stating that approvals must occur within eight hours.

You discover that deployment fail if the approvals take longer than two hours.

You need to ensure that the deployments only fail if the approvals take longer than eight hours.

Solution: From Post-deployment conditions, you modify the Time between re-evaluation of gates option.

Does this meet the goal?

A. Yes

B. No

Correct Answer: B

Use a gate From Pre-deployment conditions instead.

References: https://docs.microsoft.com/en-us/azure/devops/pipelines/release/approvals/gates